## **Publishing to iSpring Viewer**

iSpring Visuals offers an easy way to make your interaction more effective. With this tool, you can access your interactions on a wide range of devices, including Android tablets and iPads.

If you want to allow your users to store interactions locally on an Android tablet or iPad for offline viewing:

| ₫                                                                                                    | Publish Interaction                                                                                                    | ×     |
|----------------------------------------------------------------------------------------------------|----------------------------------------------------------------------------------------------------|-------|
| Control Control Contro | General Compression Advanced<br>Interaction title: Solar System<br>Local folder: C:\Documents\Published Interactions 	 Browse<br>Output<br>Output<br>Desktop (Flash)<br>Mobile (HTML5)<br>Combined (Flash + HTML5)<br>Executable (EXE)<br>Use iSpring Viewer 1 |       |
|                                                                                                    | Zip output      Behold      The Solar System      Rup: 53 of 00 gt      Publish                                                                                                    | ıncel |

- 1. Select the Use iSpring Viewer checkbox
- Next, upload your published interaction to any web site and share the link to the interaction with your users.
  Then open the interaction link in the browser on your tablet. You will see the screen with the Launch button.
- 4. Tap Launch to view your interaction in the iSpring Viewer app.

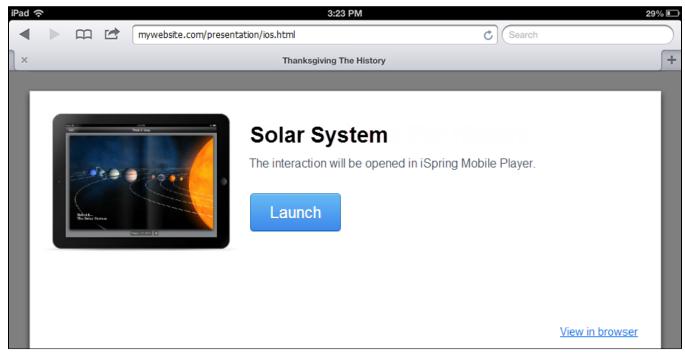

If the application is not installed on your device, you'll be asked to download it from the Google Play or Apple App Store.

To start interaction playback, select it in the list and tap the **Play** button.

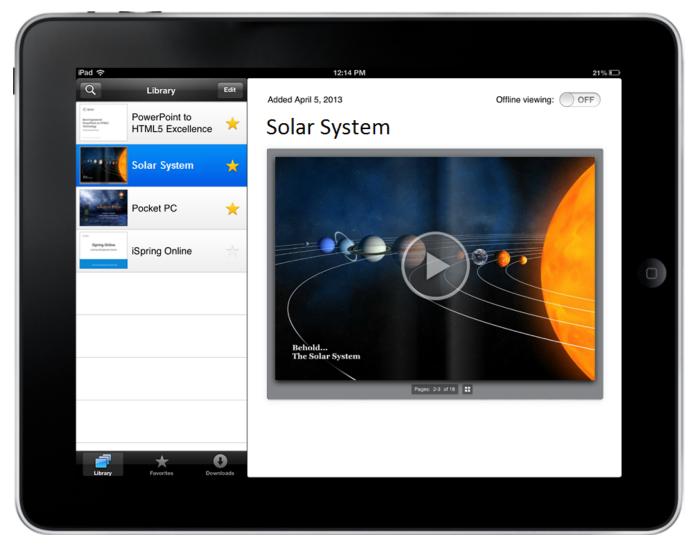

You can access interactions even when you are offline. To download an interaction for offline viewing, move the **Offline Viewing** slider to **On**. If you change it back to **Off**, the offline copy will be removed from your device.